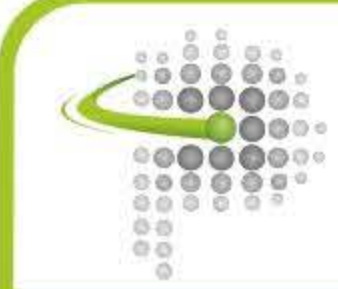

TERCER CONGRESO INTERNACIONAL CIENTÍFICO Y TECNOLÓGICO DE LA PROVINCIA DE BUENOS AIRES

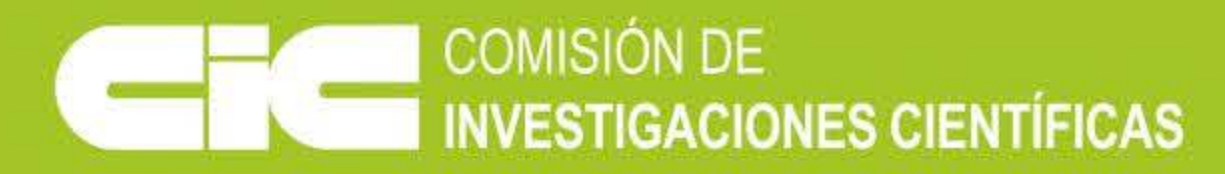

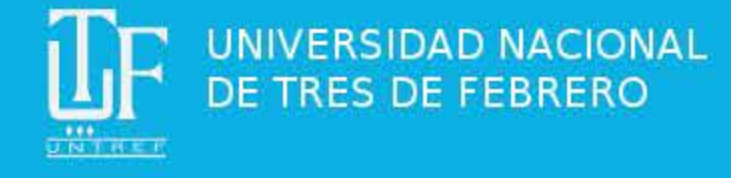

# Planificador de tareas de tiempo-real con procesadores heterogéneos

## **INTRODUCCIÓN**

Los sistemas embebidos crecen en complejidad y son, cada vez más, usados en situaciones donde se requiere control del tiempo. Es por esto que las arquitecturas de hardware deben evolucionar con el fin de resolver los requerimientos. La planificación de tareas de sistemas de tiempo-real en sistemas heterogéneos surge como un nuevo desafío.

Se modularizó cada paso de la utilización de la herramienta en aplicaciones virtualmente independientes, que pueden ser programadas en un lenguaje a elección, implementando una comunicación entre estos módulos, lo que permite al usuario reemplazar cualquier módulo por uno propio.

## **RESULTADOS**

Desarrollar un prototipo de simulador de planificación de tareas de tiempo-real con multiprocesadores heterogéneos, que permita mejorar las técnicas de planificación, simular el manejo de plazos perdidos, manejar tareas esporádicas y periódicas, realizar estadísticas de las ejecuciones, entre otras.

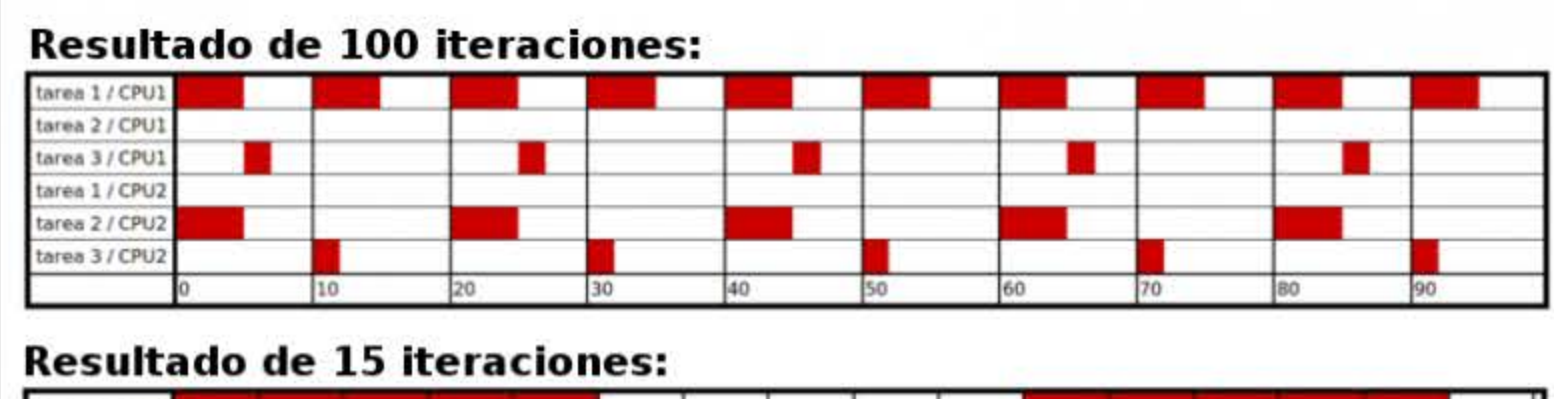

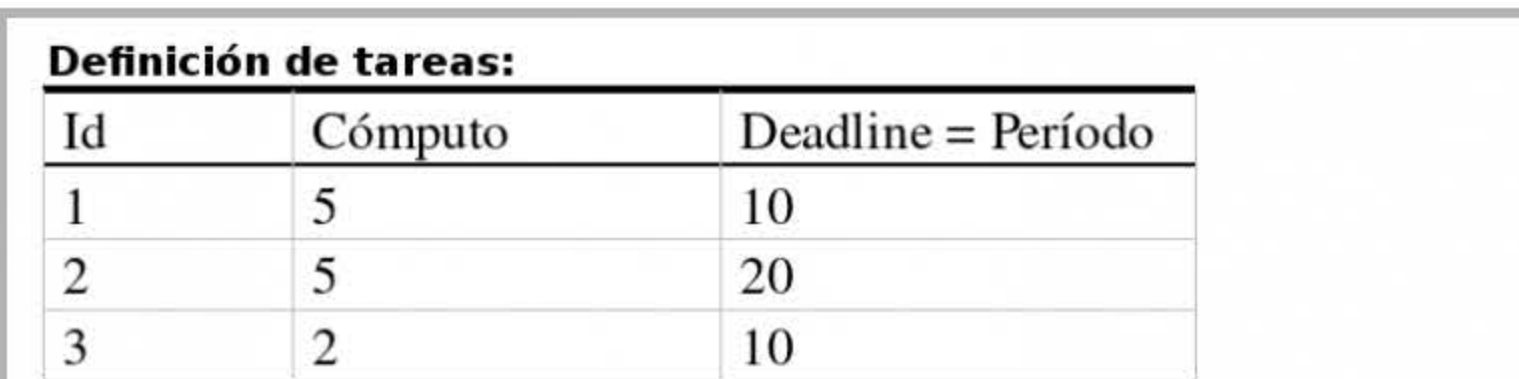

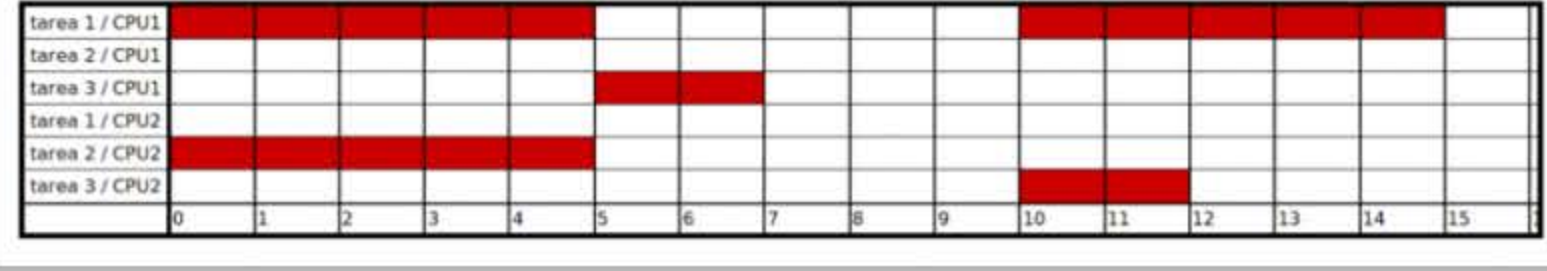

#### Martín Rodríguez

Ingeniería en Computación, UNTREF Universidad Nacional de Tres de Febrero Mg. Claudia Aciti TICs, Electrónica e Informática martin.roosp@gmail .com

## **OBJETIVOS**

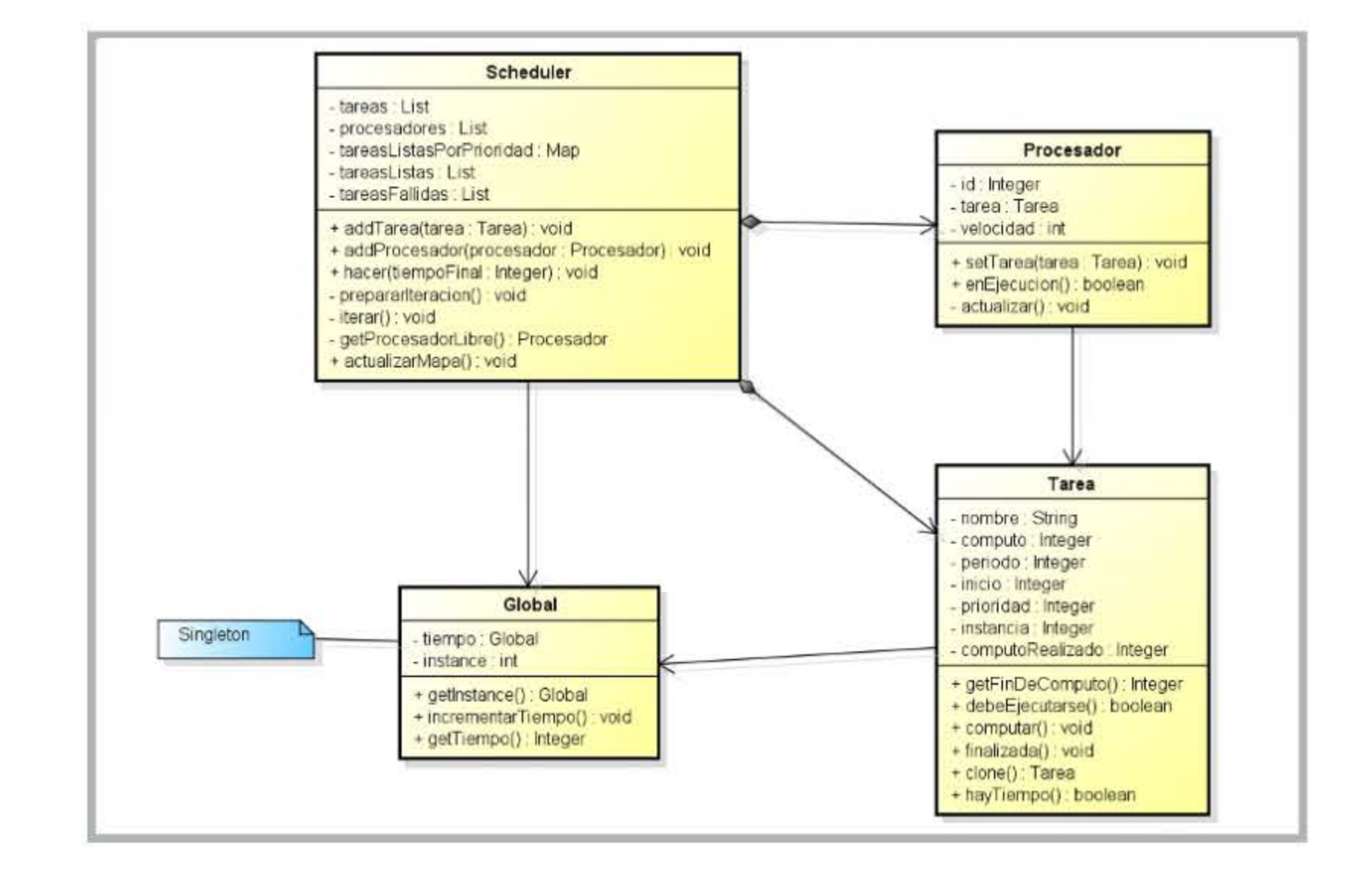

## **METODOLOGÍA**

Se obtuvo un prototipo de simulador de planificación de tareas de tiempo-real con multiprocesadores heterogéneos, que permite simular diferentes técnicas de planificación, desde las más conocidas con Prioridades Fijas o EDF, hasta cualquier otra que se desee. Para situaciones de sobrecarga también se puede elegir el mecanismo para el manejo de plazos perdidos.

## CONCLUSIONES

El simulador permite analizar la cantidad de plazos cumplidos, la cantidad de fallos y los cambios de contexto por cada tarea y para todo el sistema.

Entre los trabajos futuros, se propone probar algoritmos para la asignación de los procesadores cada vez que una tarea lo requiera. También se espera comparar rendimientos de diferentes arquitecturas de procesadores.

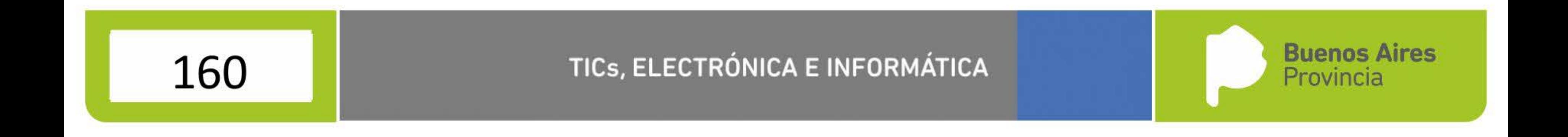